## How To Reset Iphone 4s To Factory Settings After Jailbreak >>>CLICK HERE<<<

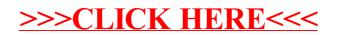